**AminetPart**

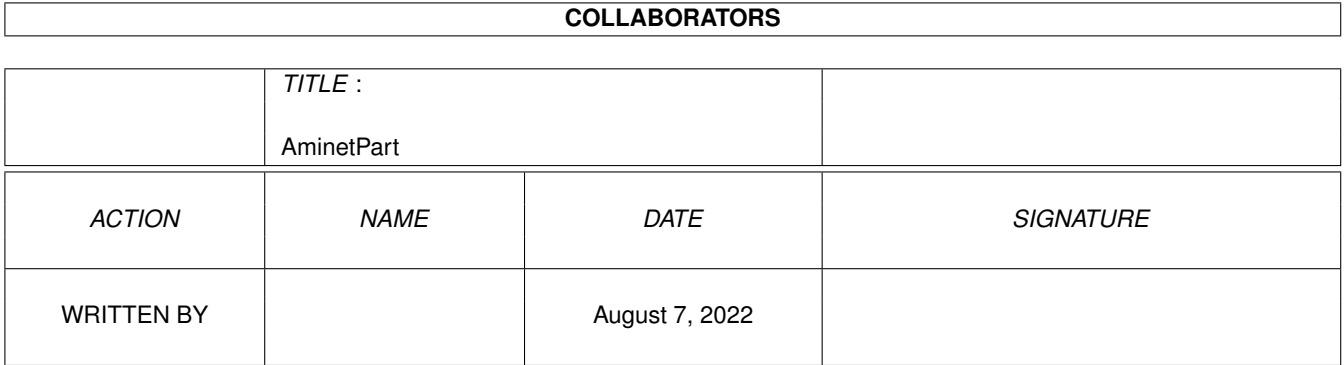

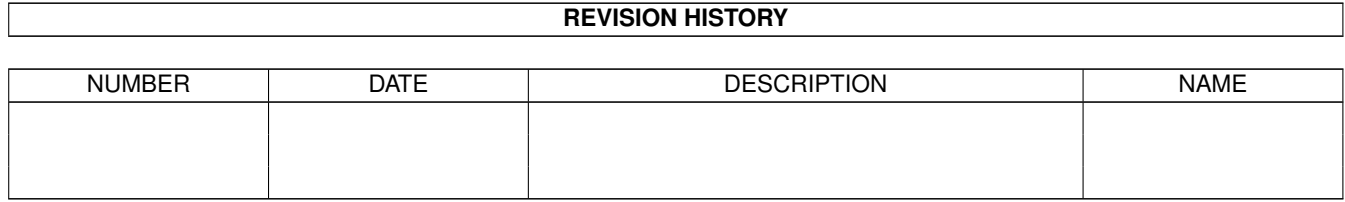

# **Contents**

#### 1 AminetPart [1](#page-3-0) 1.1 3D graphics software . . . . . . . . . . . . . . . . . . . . . . . . . . . . . . . . . . . . . . . . . . . . . . . . . [1](#page-3-1)

## <span id="page-3-0"></span>**Chapter 1**

# **AminetPart**

### <span id="page-3-1"></span>**1.1 3D graphics software**

Click name to unpack, description to read the readme or get help

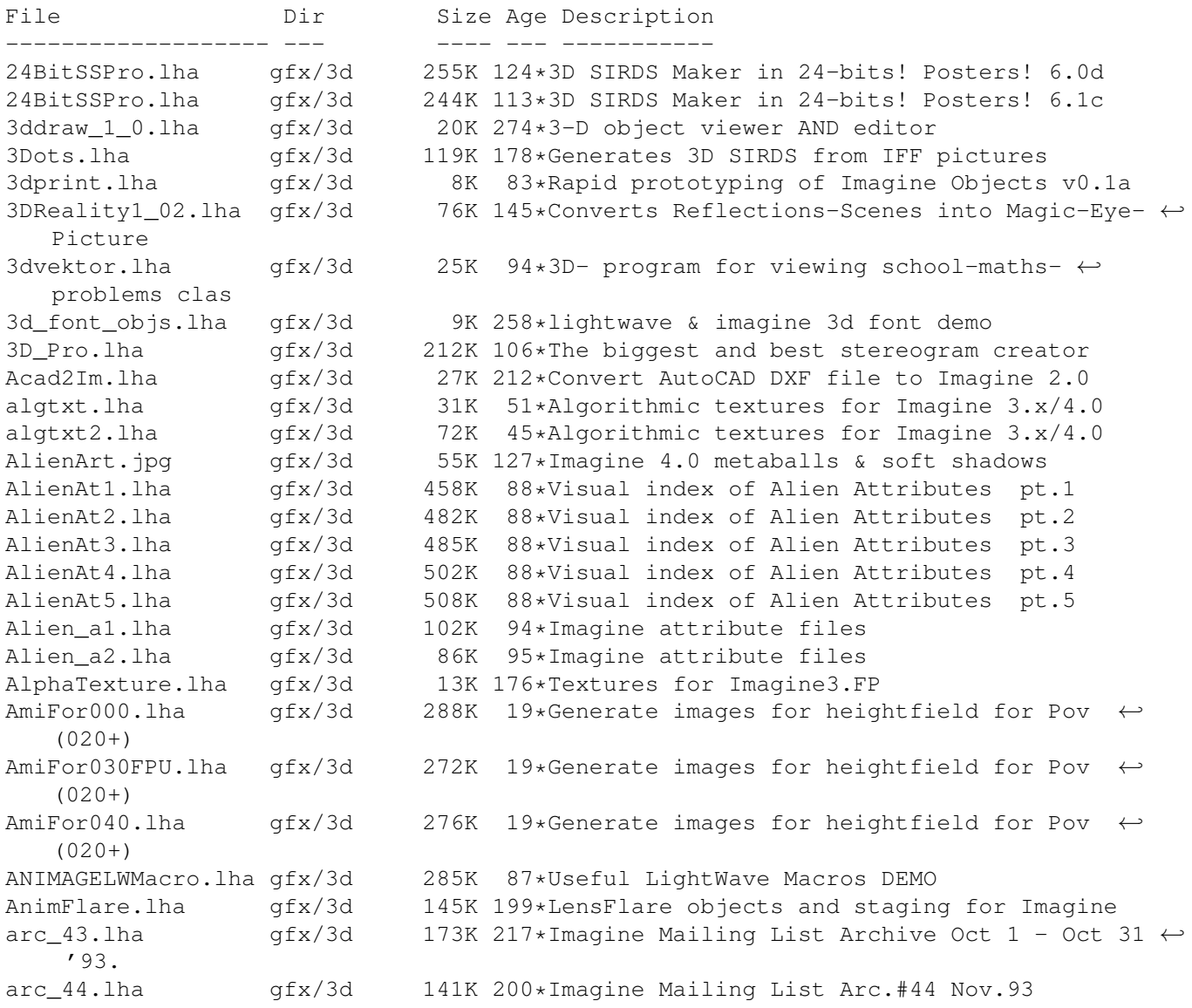

arc\_45.lha gfx/3d 121K 200\*Imagine Mailing List Arc.#45 Dec.93 arc\_46.lha gfx/3d 254K 200\*Imagine Mailing List Arc.#46 Jan.94 attribut.lha gfx/3d 4K 156\*Set of attributes for Imagine objects atts\_1.lha gfx/3d 34K 207\*Imagine attribute files atts\_2.lha gfx/3d 32K 207\*Imagine attribute files atts\_3.lha gfx/3d 19K 207\*Imagine attribute files AutoStereoGram.lha gfx/3d 92K 172\*AutoStereoGram! Create your own 3D pictures ← . A\_Render.lha gfx/3d 305K 531\*A nice ray tracing package.<br>bctexture.lha gfx/3d 479K 120\*BCTexture VOL. 001 bctexture.lha gfx/3d 479K 120\*BCTexture VOL. 001<br>beams.lha gfx/3d 2K 214\*R3D2 project file beams.lha gfx/3d 2K 214\*R3D2 project file showing how to create BezierPatch.lha gfx/3d 23K 30\*Bezier patch plugin for Cinema 4D<br>Brush 4D.lha afx/3d 32K 387\*Convert IFF images to Sculpt 4D f  $gfx/3d$  32K 387\*Convert IFF images to Sculpt 4D format. V1  $\leftrightarrow$ .00 CleanupSlice.lha gfx/3d 18K 114\*Cleans up sliced Imagine3.x objects. CLight.lha  $gfx/3d$  210K 134\*C-Light Ex-Comercial Raytracer<br>Contour4D.lha  $gfx/3d$  62K 314\*Creates objects for Sculpt 4D. Contour4D.lha  $gfx/3d$  62K 314\*Creates objects for Sculpt 4D. V1.5<br>CreatePath.lha  $gfx/3d$  6K 12\*Arexx script for Imagine 5.0  $6K$  12\*Arexx script for Imagine 5.0 cs.lha gfx/3d 23K 82\*CleanupSlice v1.03, Cleanup Sliced Imagine3 ←-  $.0/4.0$ d2iguide.lha gfx/3d 101K 130\*Dare 2 Imagine in Amigaguide format d2ihtml.lha gfx/3d 139K 130\*Dare 2 Imagine in HTML format DKBTrace.lha gfx/3d 314K 338\*Raytrace program to create a 3D scene. V2  $\leftrightarrow$ .12 dust.lha gfx/3d 663K 174\*Dust 3D-Special-Effects Dust2\_1.lha gfx/3d 853K 125\*3D-F/X (Morphs, Particles, Waves,...) Dust2\_1Update.lha gfx/3d 286K 125\*Major update from v2.04 to v2.1 Dust2\_31.lha gfx/3d 779K 119\*3D-F/X (Smoothing, Morphs, Particles, Waves ← ,...) DustMD\_v0\_2.lha gfx/3d 1.1M 129\*Motion of atoms for Dust and Real3D<br>DustSMOOTH.lha gfx/3d 369K 124\*The new dimension of polygon-render  $gfx/3d$  369K 124\*The new dimension of polygon-rendering<br> $gfx/3d$  739K 91\*Allround 3D-Tool (Imagine, Lightwave, Dust final.lha gfx/3d 739K 91\*Allround 3D-Tool (Imagine, Lightwave, ← MaxonCinema4 EssencED.lha gfx/3d 13K  $12*(V1.2)$  Essence Vol I/II textures working  $\leftrightarrow$ with Imag FaceMap.lha  $gfx/3d$  299K 149\*Tutorial to map face image to 3D head  $\leftrightarrow$ object for I faq6guide.lha gfx/3d 32K 132\*IML FAQ #6 in Amigaguide format faq6html.lha gfx/3d 51K 132\*IML FAQ #6 in HTML format faq8guide.lha gfx/3d 70K 119\*IML FAQ #8 in Amigaguide format FixObj12.lha gfx/3d 4K 251\*fixes Pixel3d Wavefront objects FLOTIL10.lha gfx/3d 1.3M 149\*28 hires scanned jpg floor tiles fl\_1.1zh  $qfx/3d$  100K 65\*Fractal generator for Imagine (PC, Amiga ← included) Font4D.lha gfx/3d 272K 200\*PreRelease of a MUI-PovRay Animator using ← Fonts FreeF3Dpic.lha gfx/3d 448K 191\*screen shots and object examples FreeForm3D1\_9.lha gfx/3d 261K 165\*V1.9 3D Bspline modeler, useable Demo<br>FrontRay3\_12.lha gfx/3d 53K 32\*FrontRay3 V1.2 (MUI Interface for POV 53K 32\*FrontRay3 V1.2 (MUI Interface for POVRay3 ← .0) fsg.lha gfx/3d 39K 155\*Funky Shelly GUI 22K 26\*Generates VRML from Geo (Videoscape) ← objects. Gforge.lha gfx/3d 87K 30\*Generate images for heightfield for Pov  $\leftrightarrow$ (020+) GForge040src.lha gfx/3d 453K 30\*Generate images for heightfield for Pov ←  $(00+)$ 

ham8\_r3d.lha gfx/3d 6K 194\*HAM8 support library for Real 3D I2LW.lha gfx/3d 75K 166\*I2LW Imagine to Lightwave object converter ICoons1\_0.lzh gfx/3d 373K 268\*Spline based object modeller ICoons\_Nofp.lzh qfx/3d 172K 265\*Spline based object modeller (no 68881 needed) IITextures.lha gfx/3d 20K 166\*8 Imagine 3.0 Textures. 020+FP only. IITextures11.lha gfx/3d 20K 143\*Textures for use with Imagine. V1.1 IIUtilities13.lha gfx/3d 33K 145\*Utilities for use with Imagine. V1.3 im3tex.lha gfx/3d 472K 190\*Examples of almost all Imagine3.0 txtrs im3texdoc.lha gfx/3d 17K 187\*Imagine texture and obj. formats explained Im3\_fix.lha gfx/3d 11K 191\*Bugfix patch for Imagine v3 Amiga & PC ImagFAQ5.lha gfx/3d 23K 193\*Imagine FAQ #5 Imagine\_FAQ\_3.lha gfx/3d 16K 235\*Imagine FAQ #3 - 7/5/1993<br>ImGauge1 00.lha gfx/3d 12K 98\*A Memory Meter for Imagin  $qfx/3d$  12K 98\*A Memory Meter for Imagine 2.0 and upwards  $\leftrightarrow$ .... IML55.lha gfx/3d 447K 156\*IML Arc.#55 Oct'94. Text format IML55guide.lha gfx/3d 275K 157\*IML Arc.#55 Oct'94. Amiga-Guide format<br>IML56.lha 9fx/3d 147K 155\*IML Arc.#56 Nov'94. Text format 147K 155\*IML Arc.#56 Nov'94. Text format IML56guide.lha gfx/3d 166K 157\*IML Arc.#56 Nov'94. Amiga-Guide format IML57.lha gfx/3d 134K 155\*IML Arc.#57 Dec'94. Text format IML57guide.lha gfx/3d 152K 157\*IML Arc.#57 Dec'94. Amiga-Guide format IML58.lha gfx/3d 160K 153\*IML Arc.#58 Jan'95. text file format IML58guide.lha gfx/3d 181K 153\*IML Arc.#58 Jan'95. AmigaGuide file format IML59.lha gfx/3d 209K 149\*IML Arc.#59 Feb'95. Text file format IML59guide.lha gfx/3d 238K 149\*IML Arc.#59 Feb'95. AmigaGuide file format IML60.lha  $gfx/3d$  138K 140\*IML Arc.#60 Mar'95. Date sorted text file  $\leftrightarrow$ format IML60guide.lha gfx/3d 158K 140\*IML Arc.#60 Mar'95. AmigaGuide file format IML61.lha  $gfx/3d$  157K 140\*IML Arc.#61 Apr'95. Date sorted text file  $\leftrightarrow$ format IML61guide.lha gfx/3d 173K 140\*IML Arc.#61 Apr'95. AmigaGuide file format IML62.lha gfx/3d 247K 136\*IML Arc.#62 May'95. Text file format IML62guide.lha gfx/3d 284K 136\*IML Arc.#62 May'95. AmigaGuide file format<br>IML63.lha qfx/3d 234K 132\*IML Arc.#63 June'95. Text file format, Dat qfx/3d 234K 132\*IML Arc.#63 June'95. Text file format, Date ← sorted IML63guide.lha gfx/3d 269K 132\*IML Arc.#63 June'95. AmigaGuide file format<br>IML64.lha 9fx/3d 200K 122\*IML Arc.#65 August'95. Text file format IML64.lha gfx/3d 200K 122\*IML Arc.#65 August'95. Text file format IML64guide.lha gfx/3d 230K 122\*IML Arc.#65 August'95. Guide file format IML66.lha gfx/3d 255K 118\*IML Arc.#66 September'95. Text file format IML66guide.lha gfx/3d 283K 118\*IML Arc.#66 September'95. Guide file format IML67.lha gfx/3d 342K 112\*IML Arc.#67 October'95. Text file format IML67guide.lha gfx/3d 390K 112\*IML Arc.#67 October'95. Guide file format IML68.lha gfx/3d 315K 110\*IML Arc.#68 November'95. Text file format IML68guide.lha gfx/3d 366K 110\*IML Arc.#68 November'95. Guide file format IML69.lha gfx/3d 343K 105\*IML Arc.#69 December'95. Text file format IML69guide.lha gfx/3d 392K 105\*IML Arc.#69 December'95. Guide file format IML71guide.lha gfx/3d 621K 76\*IML Arc.#71 February'96. Guide File Format imlarc00.lha gfx/3d 66K 187\*Imagine mailing list arc #00 Jan 91 61K 187\*Imagine mailing list arc #01 Feb 91 imlarc02.lha gfx/3d 64K 187\*Imagine mailing list arc #02 Feb/Mar 91 imlarc03.lha gfx/3d 65K 187\*Imagine mailing list arc #03 Mar 91 imlarc04.lha gfx/3d 69K 187\*Imagine mailing list arc #04 Mar/Apr 91 gfx/3d 66K 187\*Imagine mailing list arc #05 Apr/May 91 imlarc06.lha gfx/3d 75K 187\*Imagine mailing list arc #06 May/Jun 91 imlarc07.lha gfx/3d 70K 187\*Imagine mailing list arc #07 Jun/Jul 91 imlarc08.lha gfx/3d 64K 187\*Imagine mailing list arc #08 Jul 91 imlarc09.lha gfx/3d 66K 187\*Imagine mailing list arc #09 Jul/Aug 91

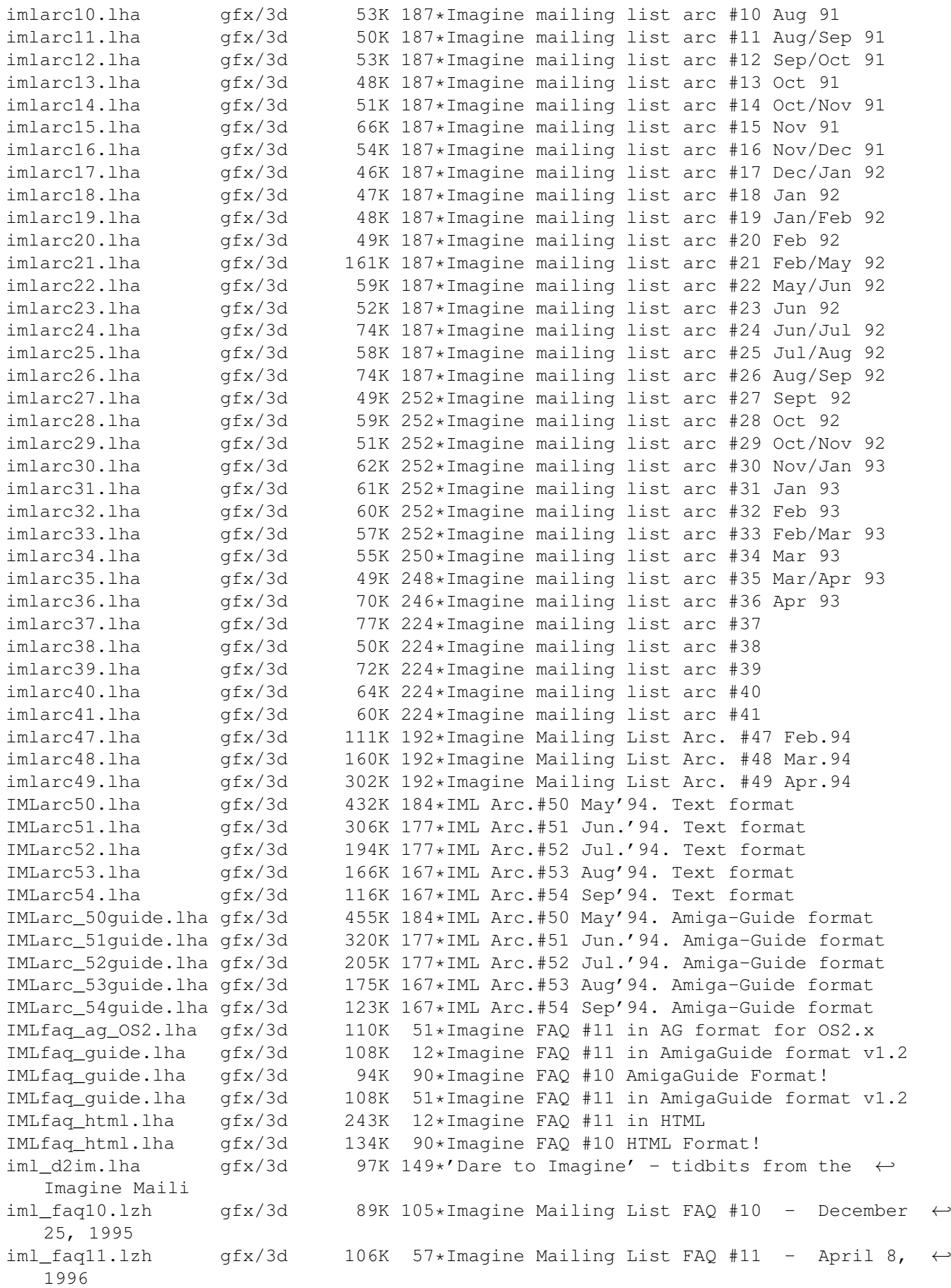

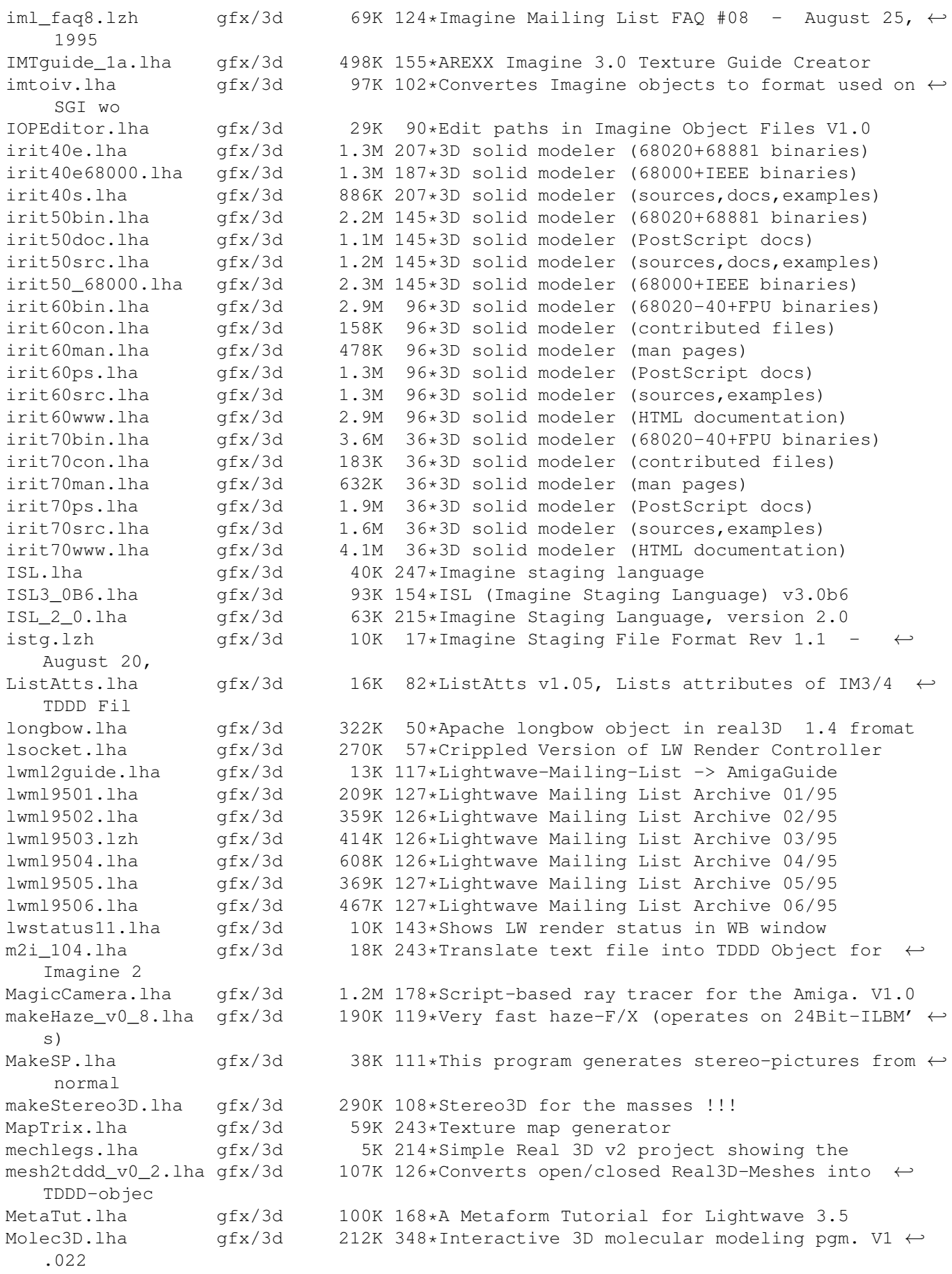

MRTextures.lha qfx/3d 97K 107\*Textures for Imagine3+fp. Multidim.lha gfx/3d 15K 562\*Rotate 2 to 6 dimensional cube on screen MyMPEG\_gui.lha gfx/3d 91K 37\*GUI for Real3D V3.x to create MPEGs.V1.1 MyNebula.lha gfx/3d 482K 118\*Nebula object for Imagine with brush and filter ma navpro.lha gfx/3d 128K 82\*Visualiser of the Navigator VR Renderer ObEd\_V1\_02.lha gfx/3d 126K 256\*3D object editor V1.01 ObjectEditor.lzh gfx/3d 100K 260\*3D object editor Objective.lha gfx/3d 36K 97\*3D-Object Converter, calculating Backface  $\leftrightarrow$ structur Objector10Demo.lha gfx/3d 54K 201\*Convert/Facereduce Imagine to DXF,VS3D Objector11.lha gfx/3d 94K 98\*Polygon optimize-tool with GUI and lots of ← options OFF2Real.lha gfx/3d 7K 161\*Imagine objects in TDDD format to Real3D v2 ← .47 for particle.lha gfx/3d 2K 214\*RPL macro that lets you create a 12K 94\*A program to convert TDDD imagine objects  $\leftrightarrow$ to and pdb2pov\_119.lha qfx/3d 148K 172\*Atomic structure file to POV-Ray scene file ← conver pdb2pov\_121.lha gfx/3d 147K 148\*Atomic structure file to POV-Ray scene file ← conver PhenomenaV1\_0.lha qfx/3d 18K 149\*Creates/Saves pictures of lightning/ ← explosions. PlansDemo.lha gfx/3d 301K 175\*VERSATILE COMPUTERAIDED DRAFTING/MODELING Plotter3D\_Upd.lha gfx/3d 282K 5 Plots 3D-datas with shading etc.-MUI Polywog188.lha gfx/3d 107K 155\*3D modeller for NFF, GEO, PLG, freeware V1.88 Polywog194.lha gfx/3d 113K 109\*3D modeller for NFF, GEO, PLG, freeware V1.94 PongoDemo.lha gfx/3d 299K 282\*Demo of 3D dynamic modeling program<br>Pov2 2 040.lha gfx/3d 100K 160\*PoV-Ray2.2, '040 optimized with gcc  $qfx/3d$  100K 160\*PoV-Ray2.2, '040 optimized with  $qcc2.6.1$ POV3C.lha gfx/3d 1.2M 57\*Persistance of Vision 3.0 : A Public Domain ← Raytra pov3cdoc.lha gfx/3d 1.4M 58\*Persistance of Vision 3.0 : A Public Domain ← Raytra pov3pch.lha gfx/3d 774K 56\*Persistance of Vision 3.0 : A Public Domain ← Raytra pov3prev.lha gfx/3d 349K 113\*Preview of features in POV-Ray 3.0 pov3s.lha gfx/3d 1.2M 56\*Persistance of Vision 3.0 : A Public Domain ← Raytra POV3\_030\_FPU.lha gfx/3d 307K 22\*POV-Ray v.3.0 for 68030+68882 POVAm040.lha gfx/3d 1.7M 5 Official POV-Ray (tm) V3.02c RayTracer POVAm060.lha gfx/3d 1.7M 5 Official POV-Ray (tm) V3.02c RayTracer POVAmFPU.lha gfx/3d 1.7M 5 Official POV-Ray (tm) V3.02c RayTracer povami\_picasso.lha gfx/3d 335K 206\*POV-Ray V2.0 with Picasso II support POVControl.lha gfx/3d 357K 162\*Set POV parameters using GUI interface. V1 ← .0 POVPANEL13.lha gfx/3d 12K 194\*GUI for POV Amiga V2.2 POVRa22.lha gfx/3d 1.1M 197\*POV-Ray 2.2, complete package<br>POVRa221.lha gfx/3d 1.0M 202\*POV-raytracer, version 2.2, a 1.0M 202\*POV-raytracer, version 2.2, all neccessary ← amiga f POVRa222.lha gfx/3d 2.3M 202\*POV-raytracer, complete sourcefiles<br>POVRa223.lha gfx/3d 411K 202\*POV-raytracer, datafiles and exampl  $411K$  202\*POV-raytracer, datafiles and examples in ← zipped ar Povray3\_040.lha gfx/3d 342K 28\*POV-Ray 3.01 : 68040 optimized binary povray40.lha gfx/3d 115K 282\*68040 version of PoVRay with HAM8-Support povray881.lha gfx/3d 108K 197\*Working '881 POV-Ray 2.2 binary povray\_wb3beta.lzh gfx/3d 173K 137\*POV port AOS3.0/Cybergfx 68040

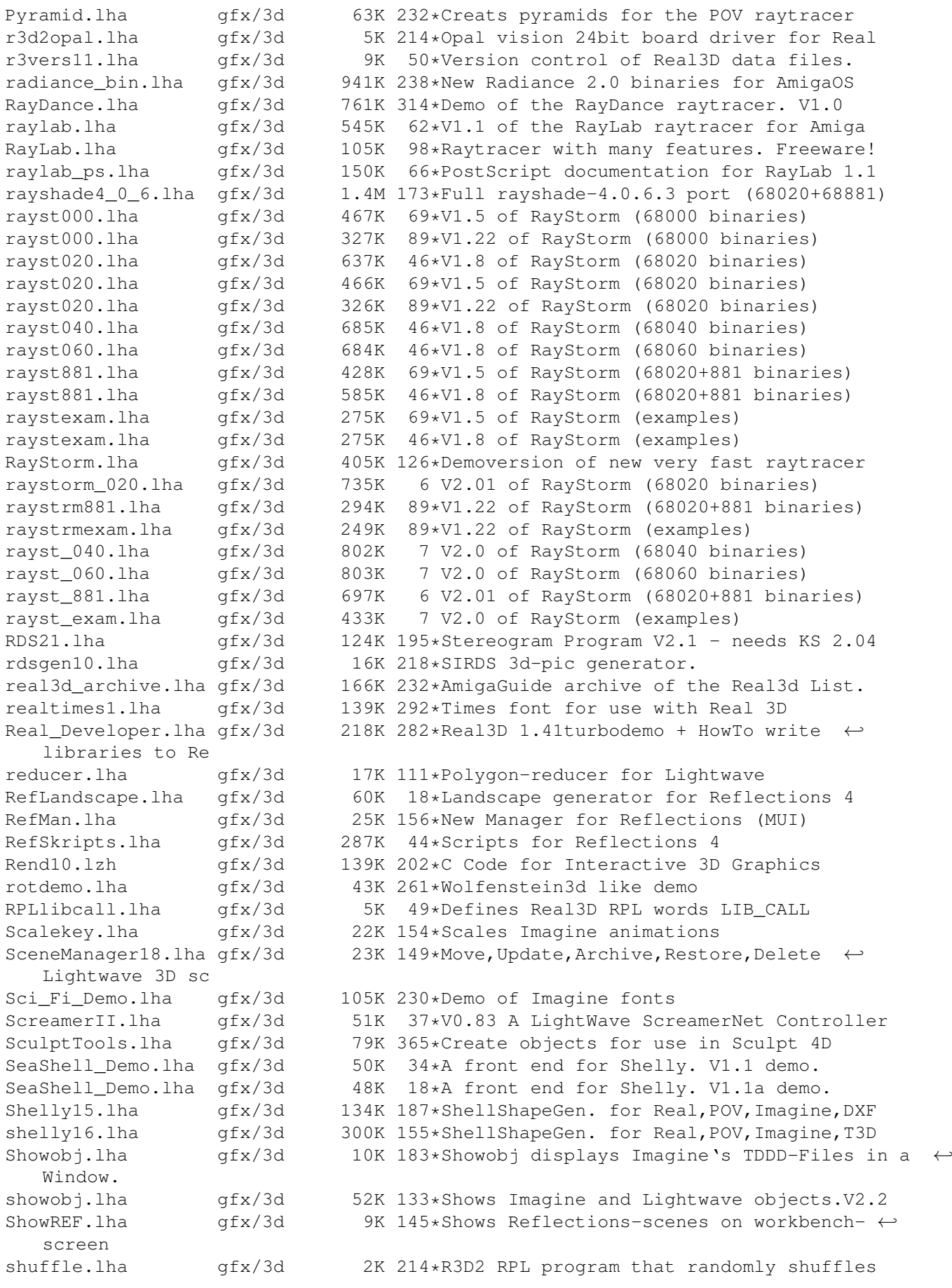

sirds11.lha qfx/3d 89K 223\*Generates 3D random dot stereograms. sirds\_38.lha gfx/3d 409K 183\*SIRDS maker with lots of functions. Kick2  $\leftrightarrow$ .0+ requi SLAttr01.lha gfx/3d 79K 87\*Some really cool .atts for Imagine 4.0 SoftShadows.lha gfx/3d 186K 147\*An Imagine tutorial Spam\_Server.lha gfx/3d 136K 196\*uses samples to 'speak' rendering progress stereo.lha gfx/3d 448K 20\*Create real stereo 3D images \*update\* stereo.lha gfx/3d 448K 37\*Create AMAZING real stereo 3D images StereoDemo.lha gfx/3d 75K 454\*Demo of stereoscopic graphics.<br>T3DLIB\_EXE\_R42.lha gfx/3d 398K 207\*3D Object Conversion/Manipulat T3DLIB\_EXE\_R42.lha gfx/3d 398K 207\*3D Object Conversion/Manipulation<br>T3DLIB EXE R43.lha qfx/3d 438K 153\*3D Object Conversion/Manipulation 438K 153\*3D Object Conversion/Manipulation Docs/Exes T3DLIB\_Src\_R42.lha gfx/3d 97K 207\*3D Object Conversion/Manipulation<br>T3DLIB\_Src\_R43.lha qfx/3d 111K 153\*3D Object Conversion/Manipulation 111K 153\*3D Object Conversion/Manipulation Src T3D\_Gadgets.lha gfx/3d 30K 9 Tornado 3D replacement gadgets. TAPDemo.lha gfx/3d 23K 336\*Aligns Sculpt's Tumble Axis to a path. V1.0 tddd2raw.lha gfx/3d 16K 88\*Converts Imagine file format to raw for use ← in dem tddd2Real.lha gfx/3d 33K 157\*Imagine objects in TDDD format to Real3D v2 ← .47 for TDDDInfo15.lha gfx/3d 5K 169\*TDDDInfo for examing Imagine objects texture.lha gfx/3d 18K 156\*Textures for Imagine 3.0 (&fpu) TextureStudio.lha gfx/3d 485K 140\*Imagine3 format texture renderer v1.0.2 tmd2lwo.lha gfx/3d 231K 38\*Convert Sony Playstation 3D Objects to LWO Tree4D.lha gfx/3d 126K 314\*Creates 3d branching trees for Sculpt 4D.  $\leftrightarrow$ V1.5 Ts\_I.lha  $gfx/3d$  12K 95\*CLI only program to convert Texture Studio ← setting Ts\_Iv2.lha  $gfx/3d$  42K 69\*(New Version) Texture Studio settings To  $\leftrightarrow$ Imagine A UnWrap.lha gfx/3d 20K 100\*Brushmap creation utility. uvSurf.lha gfx/3d 15K 258\*display&save parametric surfaces 350K 235\*Real-time 3D object creation and ← manipulation soft wati10.lha gfx/3d 555K 127\*10 hires scanned jpg wall tiles wf\_scripts\_1.lha gfx/3d 109K 34\*Wildfire scripts issue 1 WolfGTXV.lha gfx/3d 2.2M 37\*Anim&Model of a SuperCar. xpgs2\_5b.lha gfx/3d 432K 78\*Xpgs-2.5b : An animated SIRDS maker++ 020+ xpgs\_anim.lha gfx/3d 125K 79\*Xpgs\_anim : An animation made with xpgs